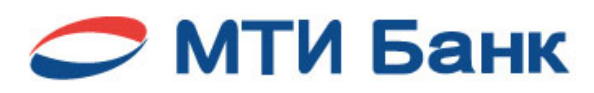

# **Акционерное общество «МТИ Банк»**

119049, г. Москва, ул. Мытная, д. 1, стр. 1, этаж 2, помещение I Телефон/Факс: +7 495 449 16 00 / +7 495 739 88 00 E-mail[: mti-bank@mti-bank.ru](mailto:mti-bank@mti-bank.ru)

# **ЗАЯВКА НА ВНЕСЕНИЕ ИЗМЕНЕНИЙ**

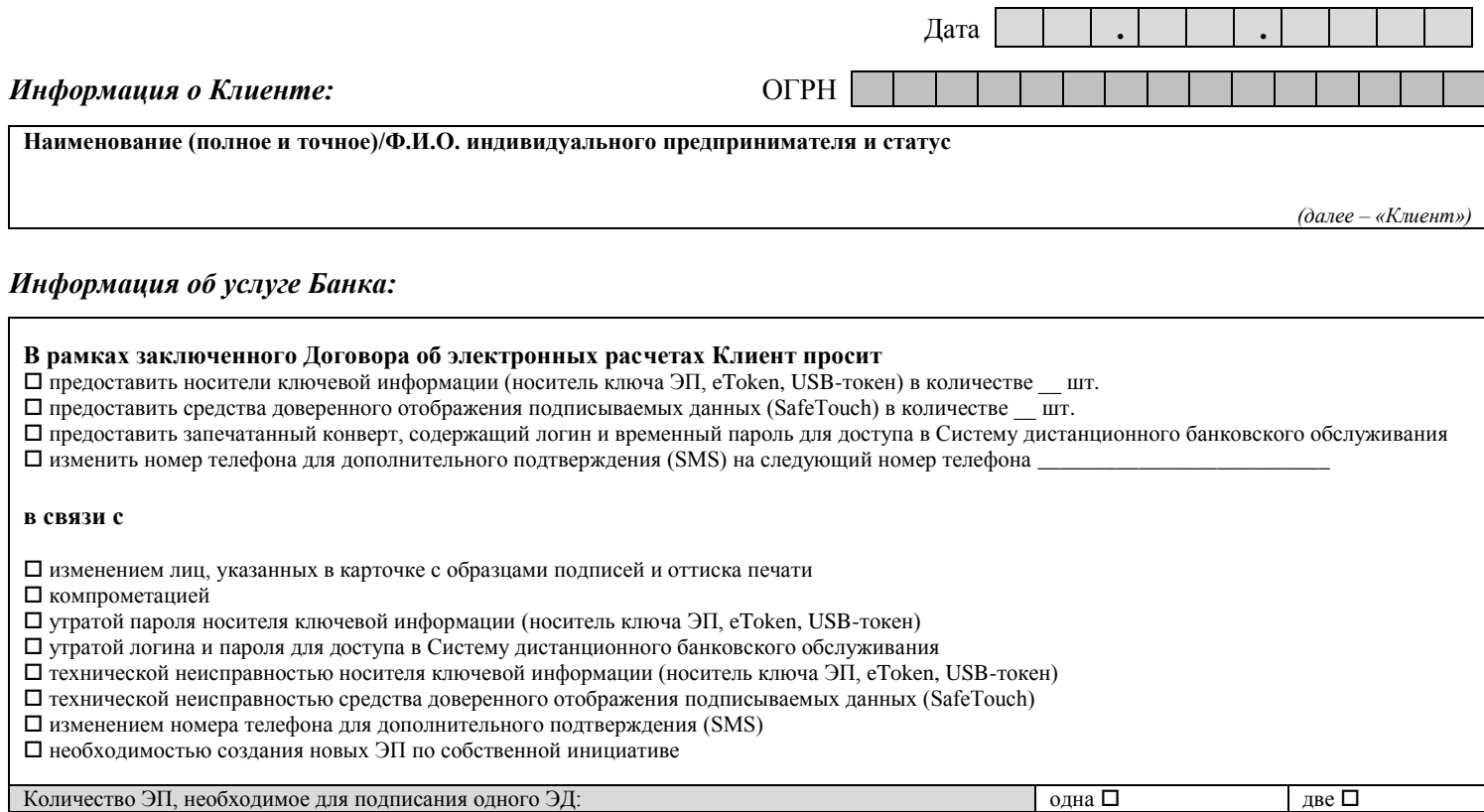

## *Список владельцев ЭП:*

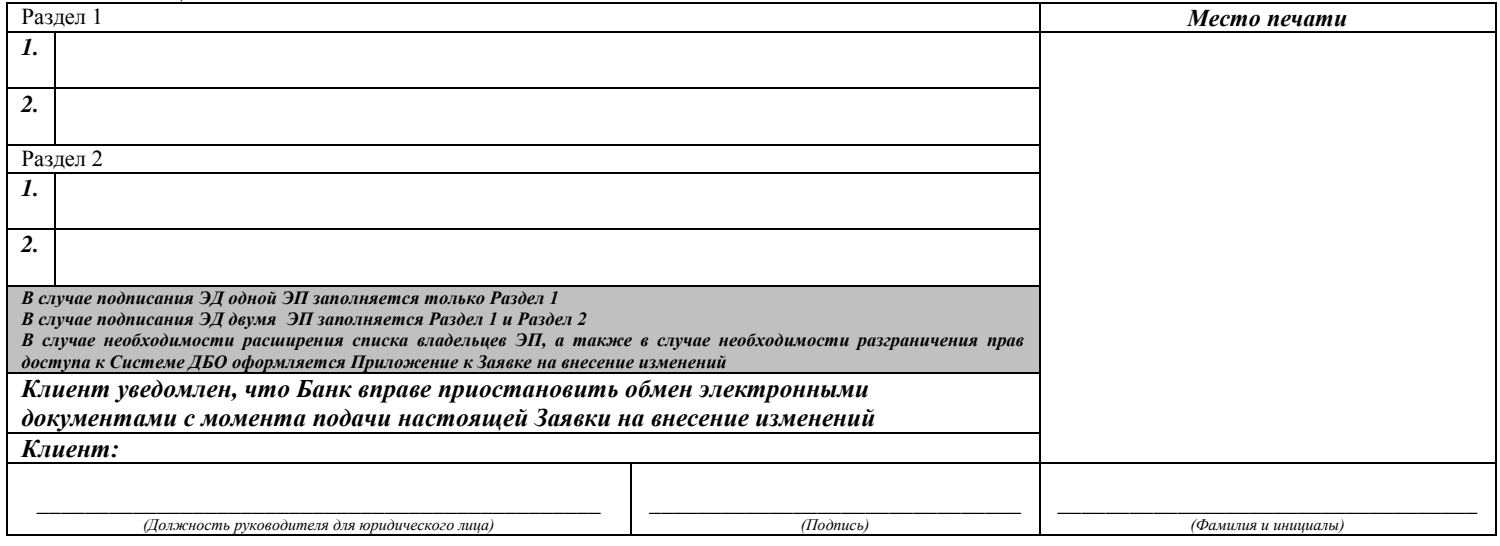

#### *ОТМЕТКИ БАНКА:*

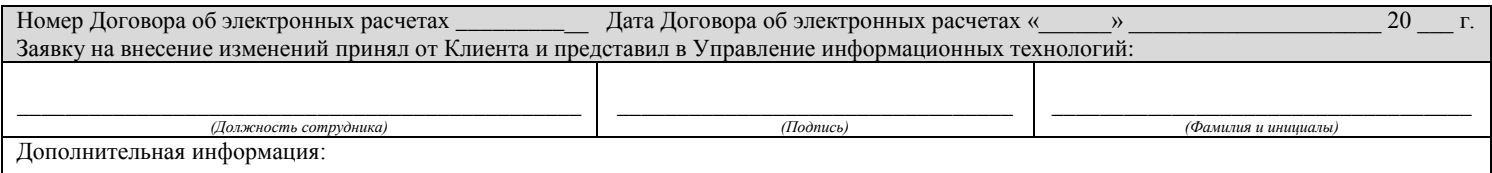

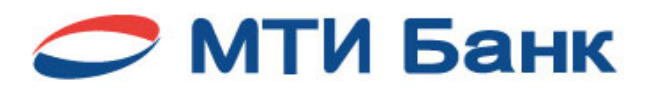

# **ПРИЛОЖЕНИЕ К ЗАЯВКЕ НА ВНЕСЕНИЕ ИЗМЕНЕНИЙ**

Дата Дата **. .** *Информация о Клиенте:* ОГРН

*(далее – «Клиент»)*

**Наименование (полное и точное)/Ф.И.О. индивидуального предпринимателя и статус**

*Список владельцев ЭП:*

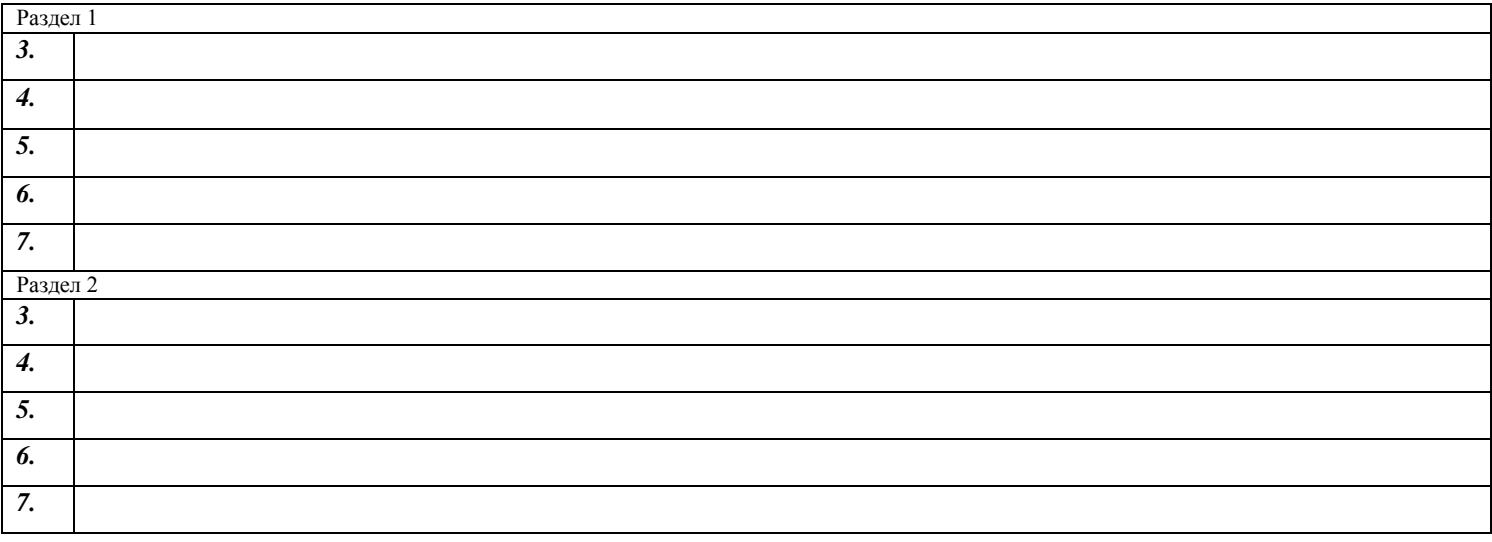

*Информация о разграничении прав доступа к Системе ДБО:*

## *Клиент:*

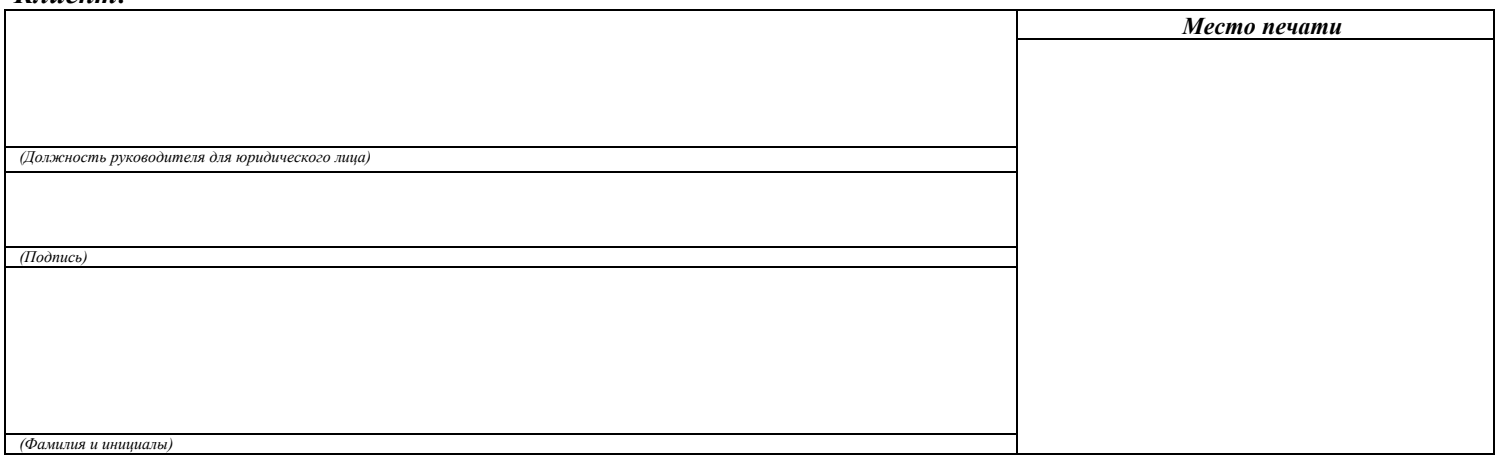